# Техника безопасности И

## организация рабочего места

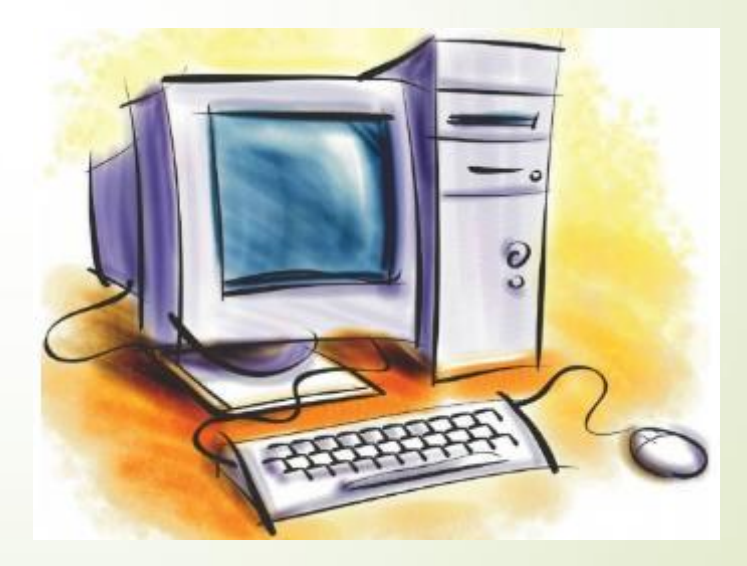

На основе электронного приложения к учебнику «Информатика» для 5 класса

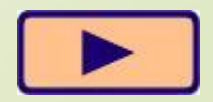

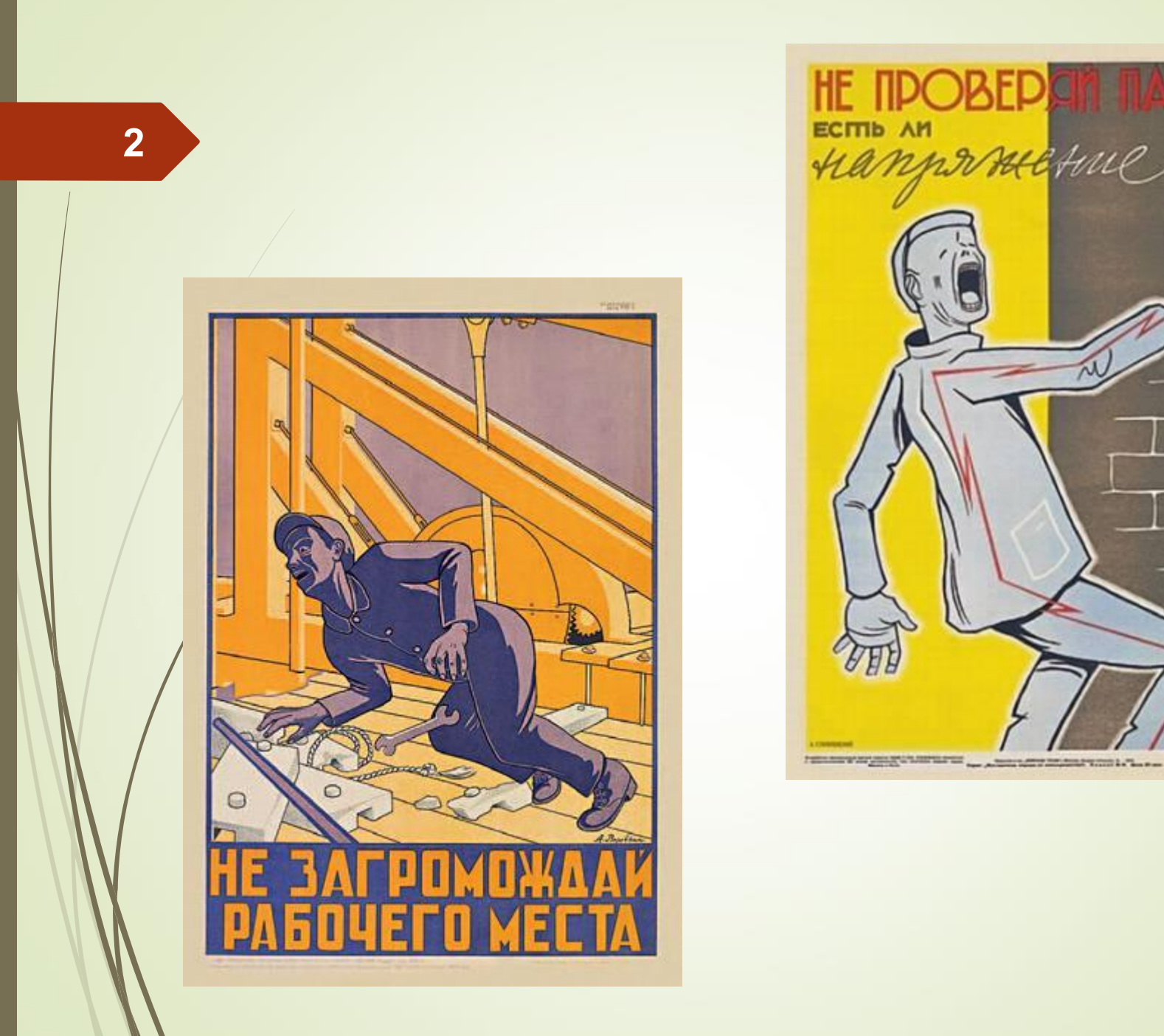

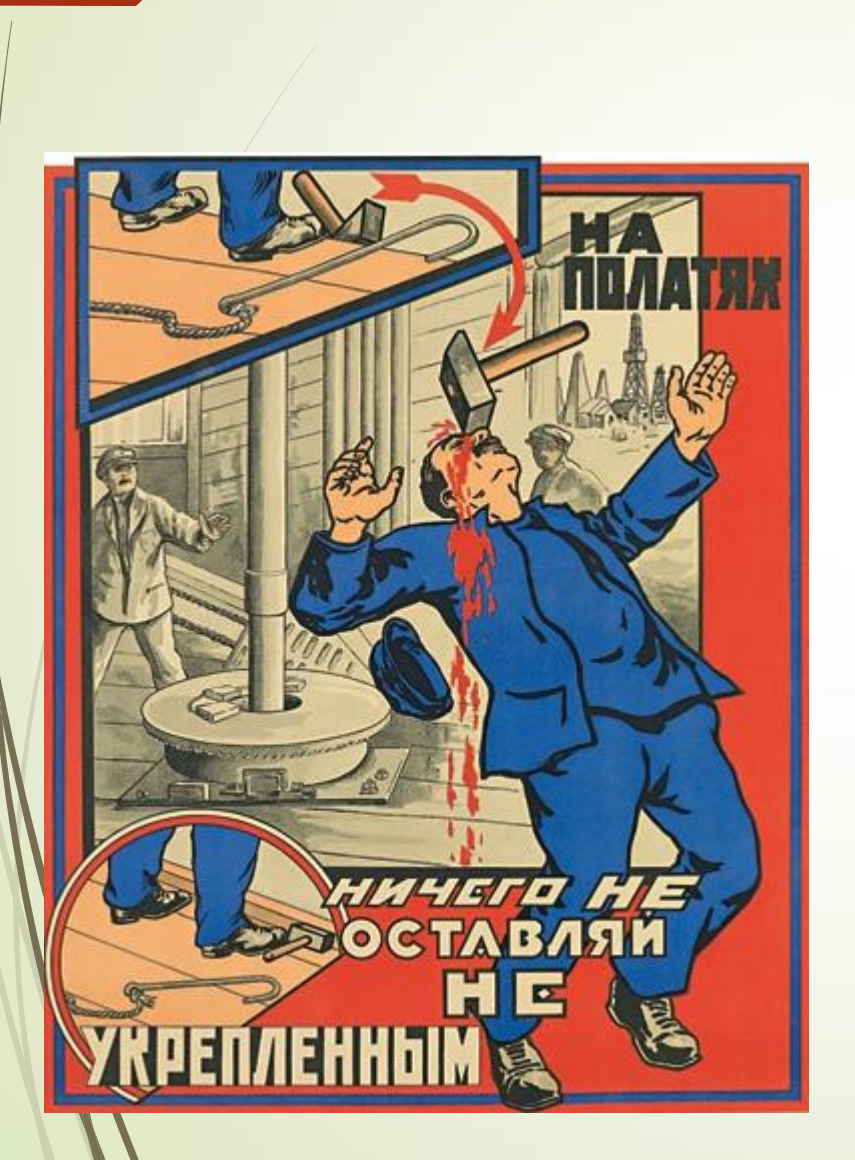

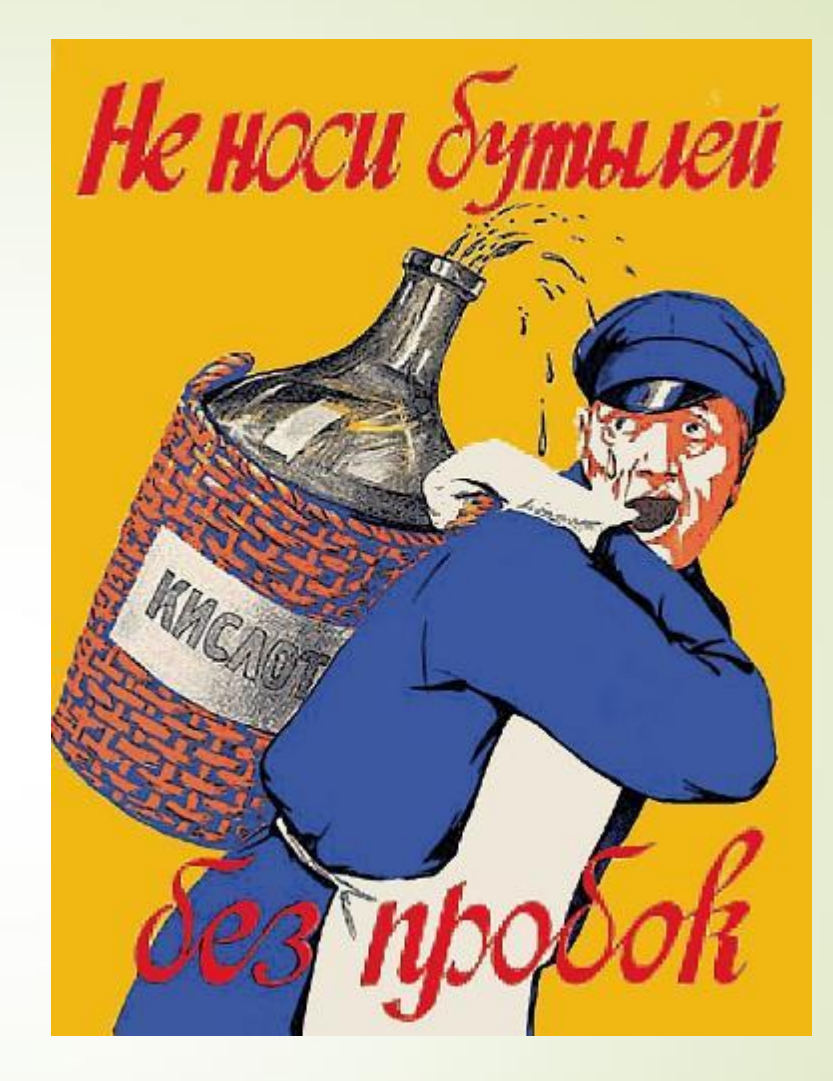

#### БУДЬТЕ ВНИМАТЕЛЬНЫ, <sup>4</sup> ДИСЦИПЛИНИРОВАНЫ, ОСТОРОЖНЫ

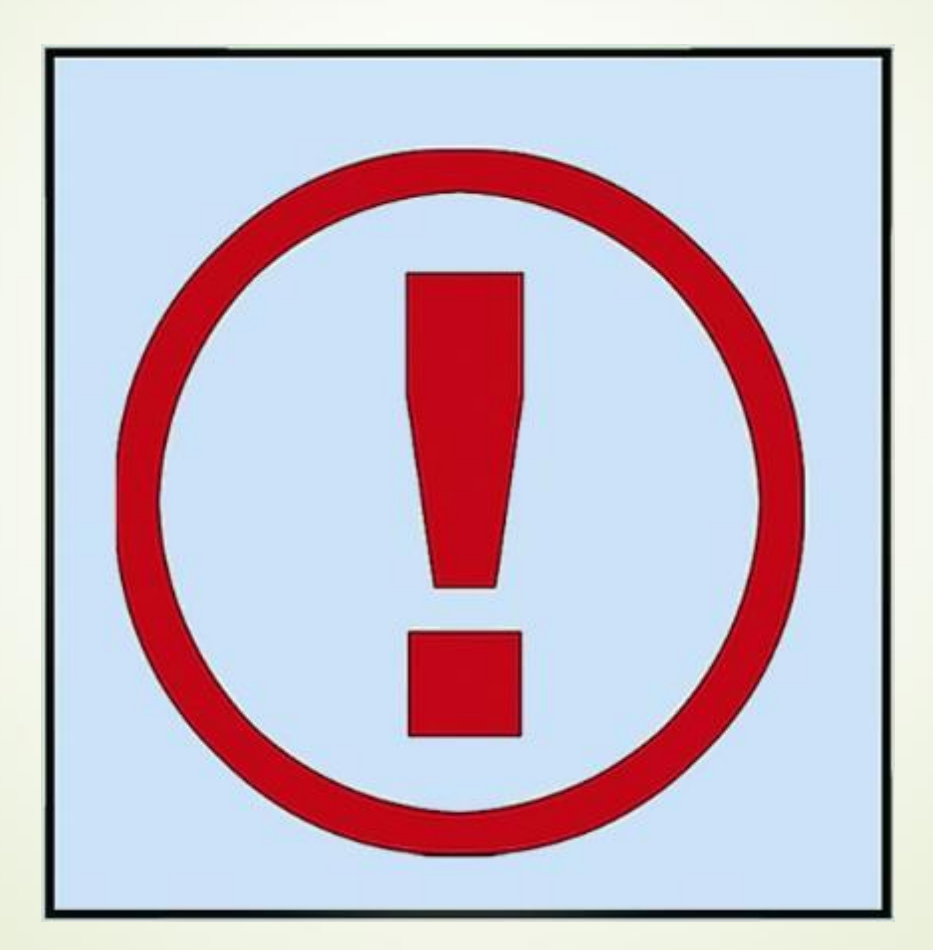

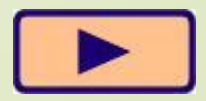

#### НЕ РАЗМЕЩАЙТЕ НА РАБОЧЕМ СТОЛЕ <sup>5</sup> ПОСТОРОННИЕ ПРЕДМЕТЫ

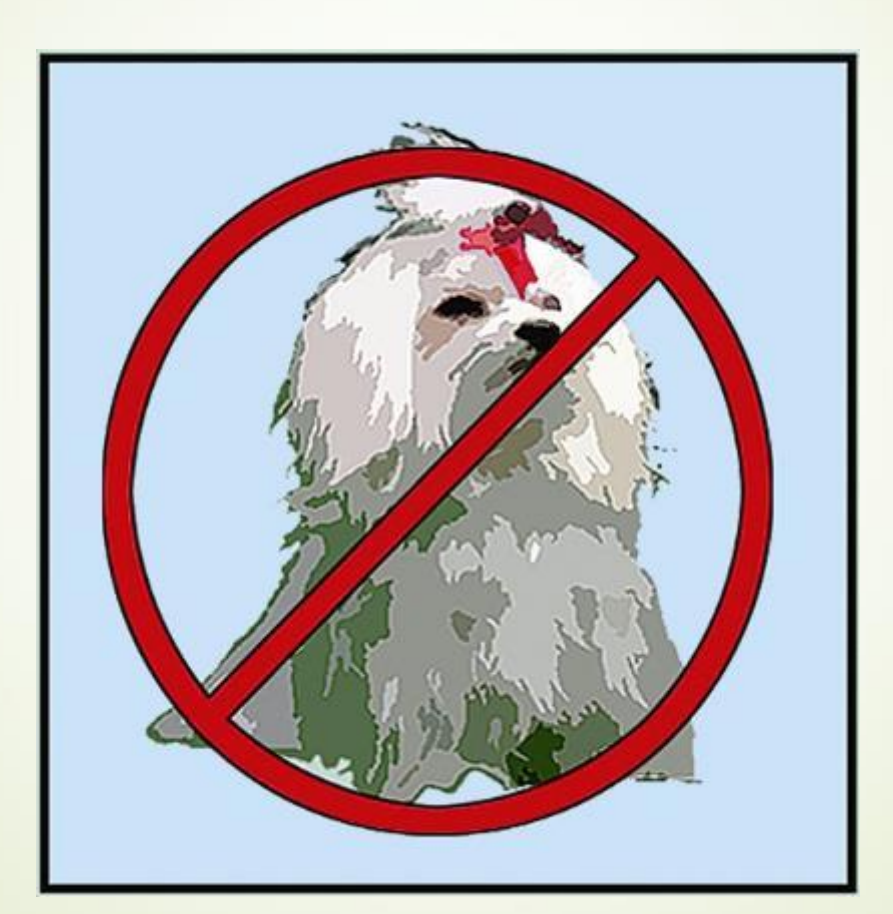

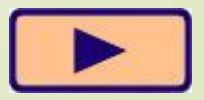

#### НЕ ВКЛЮЧАЙТЕ И НЕ ВЫКЛЮЧАЙТЕ КОМПЬЮТЕР БЕЗ РАЗРЕШЕНИЯ УЧИТЕЛЯ

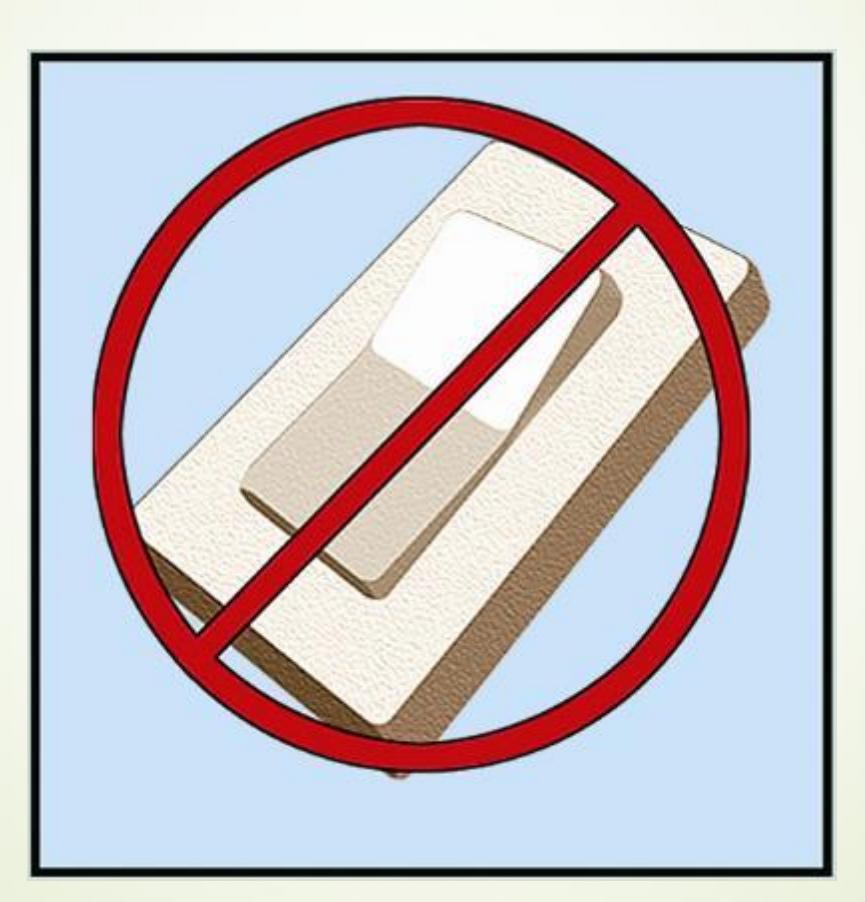

![](_page_5_Picture_2.jpeg)

 $6\phantom{1}$ 

#### НЕ ТРОГАЙТЕ ПРОВОДА И РАЗЪЕМЫ СОЕДИНИТЕЛЬНЫХ КАБЕЛЕЙ

![](_page_6_Picture_1.jpeg)

![](_page_6_Picture_2.jpeg)

 $\overline{7}$ 

#### НЕ ПРИКАСАЙТЕСЬ К ЭКРАНУ МОНИТОРА

![](_page_7_Picture_2.jpeg)

![](_page_7_Picture_3.jpeg)

#### РАБОТАЙТЕ НА КЛАВИАТУРЕ И С МЫШКОЙ ЧИСТЫМИ И СУХИМИ РУКАМИ

![](_page_8_Picture_1.jpeg)

![](_page_8_Picture_2.jpeg)

#### ИЗБЕГАЙТЕ РЕЗКИХ ДВИЖЕНИЙ, НЕ ПОКИДАЙТЕ РАБОЧЕЕ МЕСТО БЕЗ РАЗРЕШЕНИЯ УЧИТЕЛЯ

![](_page_9_Picture_1.jpeg)

![](_page_9_Picture_2.jpeg)

#### **НЕ ПЫТАЙТЕСЬ САМОСТОЯТЕЛЬНО УСТРАНИТЬ НЕПОЛАДКИ В РАБОТЕ КОМПЬЮТЕРА --НЕМЕДЛЕННО** СООБЩИТЕ О НИХ УЧИТЕЛЮ

![](_page_10_Picture_1.jpeg)

![](_page_10_Picture_2.jpeg)

### Сидите правильно!

![](_page_11_Picture_1.jpeg)

![](_page_11_Picture_2.jpeg)

Неправильная посадка за компьютером может стать причиной различных заболеваний.

## Вот наилучший способ посадки за 13 <del>NOMES</del> **NOMES**

![](_page_12_Picture_1.jpeg)

**Экран монитора находится на расстоянии 50-70 см от глаз. Обе ступни стоят на полу. Павита взя квайненьтерваяти слегка касаются туловища. Предплечья находятся на той же высоте, что и клавиатура. Придерживайтесь этих рекомендаций, и тогда не окажется вредной для здоровья.**

**Спина расположена вертикально.**

![](_page_12_Picture_4.jpeg)

![](_page_12_Picture_5.jpeg)

![](_page_13_Picture_0.jpeg)

![](_page_13_Figure_1.jpeg)

![](_page_13_Picture_2.jpeg)